# **ACTIVE WORKS.**

Product Release Notes for ACTIVEWorks - June 9, 2020

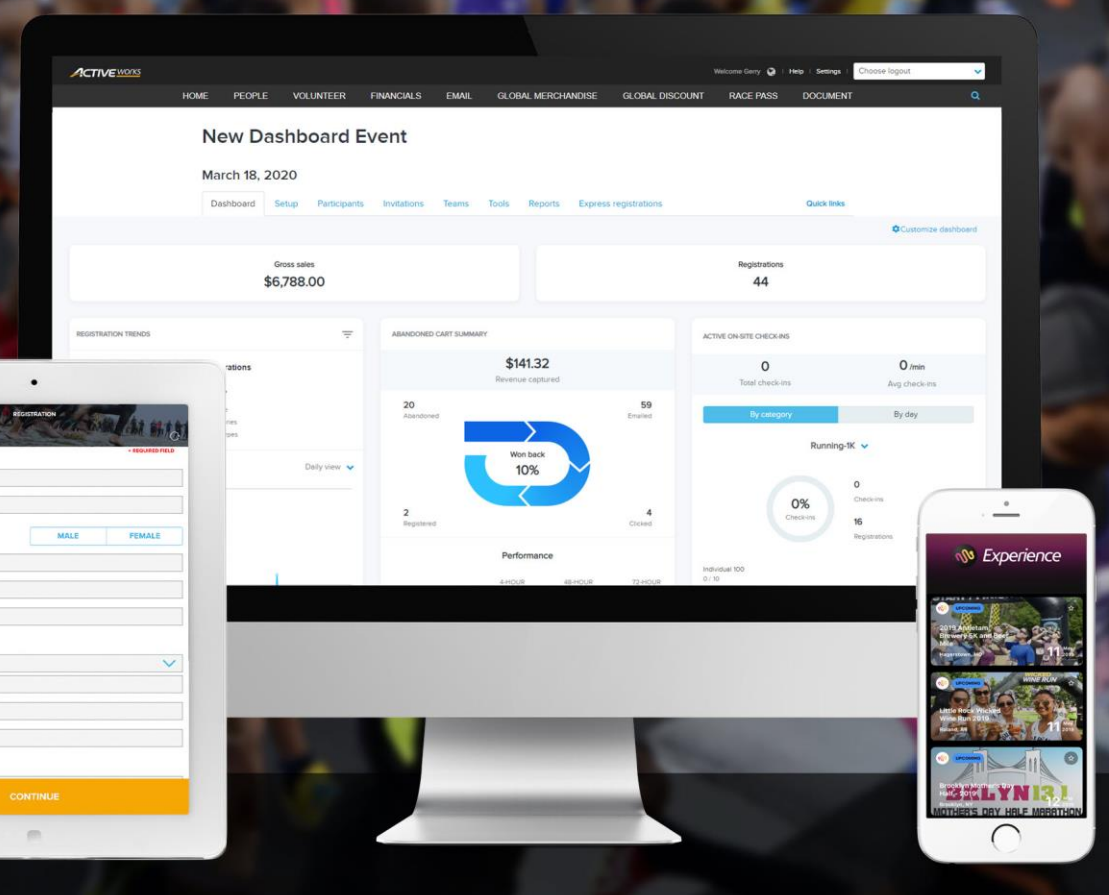

# **Table of Contents**

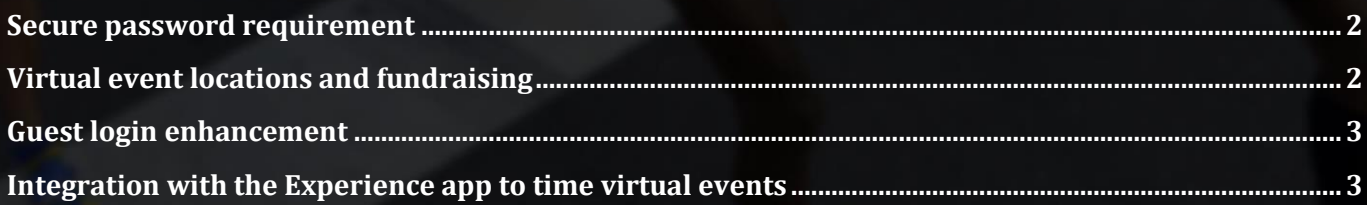

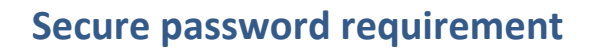

To protect your organization's information, if you (or your staff) have insecure passwords, then during login you will be required to set a new password which includes at least 8 characters and three of the following: lowercase letters, uppercase letters, numbers or symbols:

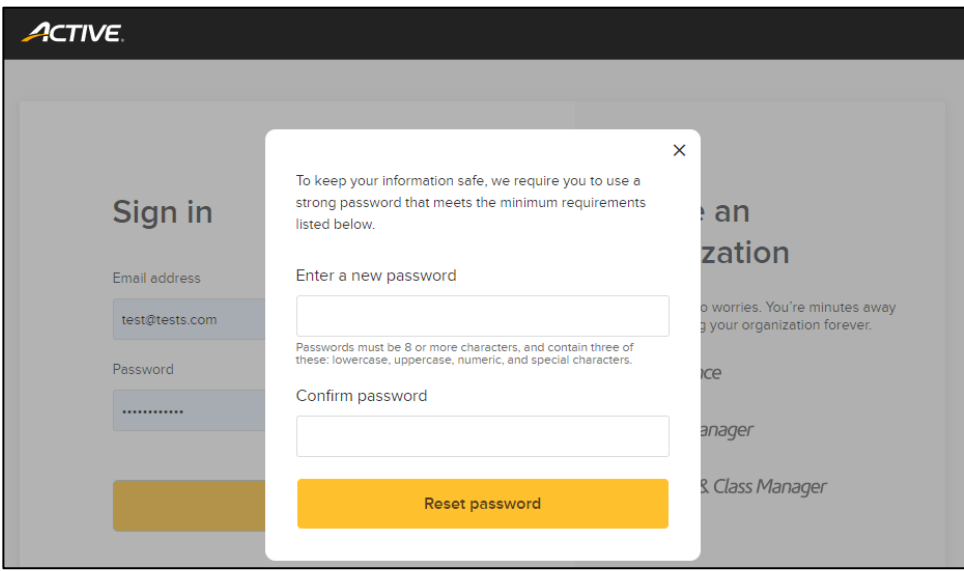

### **Virtual event locations and fundraising**

Following from our recent releases supporting virtual events, the location of a virtual event now defaults to your organization's address, so if you wish to fundraise with a virtual event, then the correct fundraising agency for your country is available:

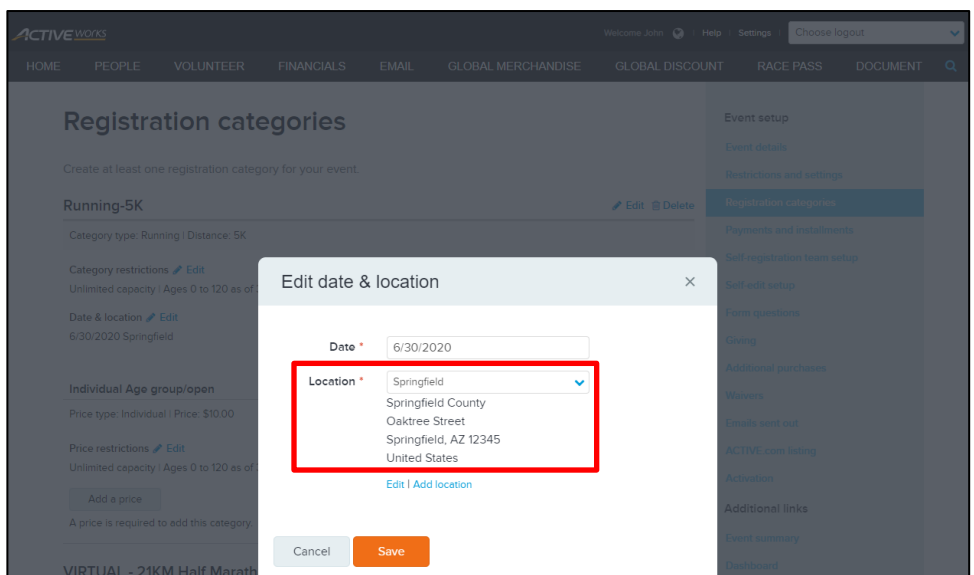

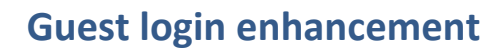

When guest logins are enabled, to make it easier for your customers to register, the choice between the two login options (the **Don't have an account?** guest login and the **Already have an account?** ACTIVE Passport login) has been simplified to a side-by-side layout:

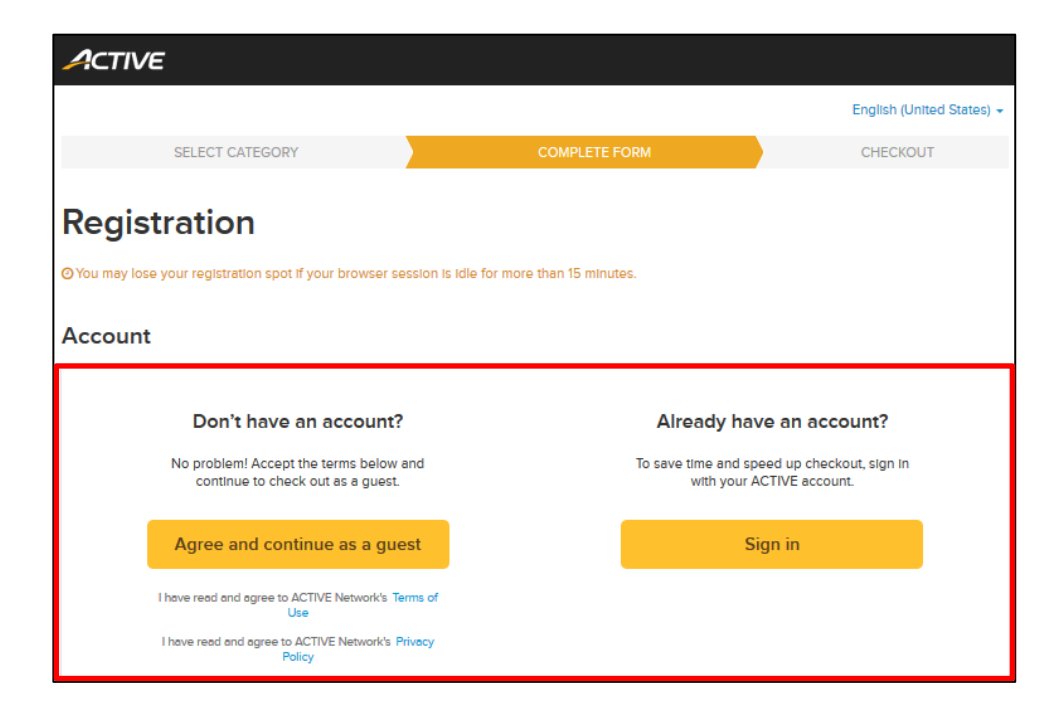

#### **Integration with the Experience app to time virtual events**

The latest release of the Experience app now allows virtual event participants to self-time their races. You can configure the race **Distance**s and **Distance unit**s used by the Experience app to time your event participants:

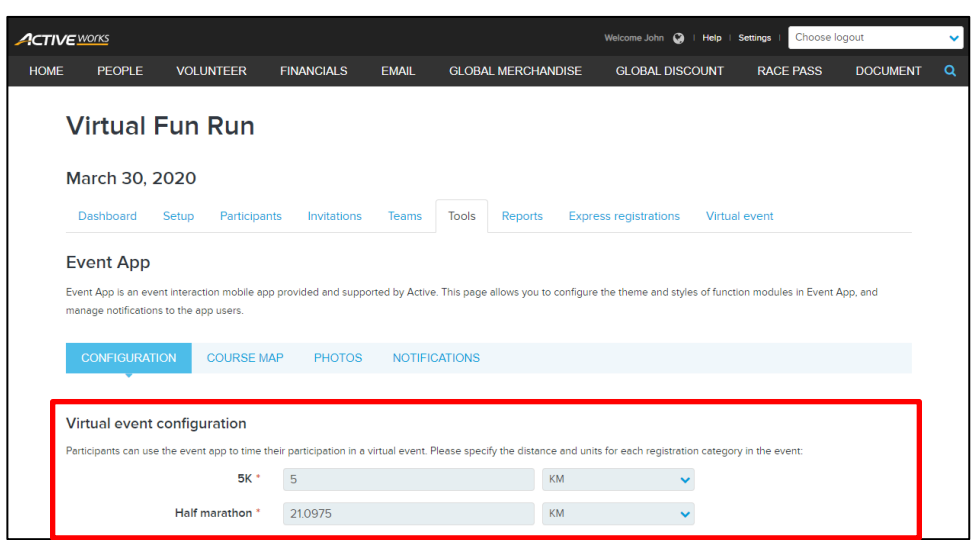

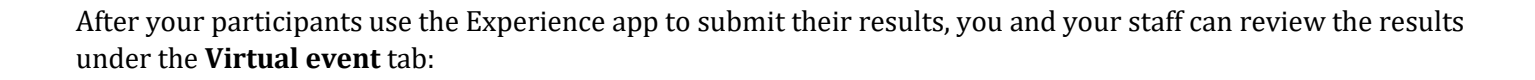

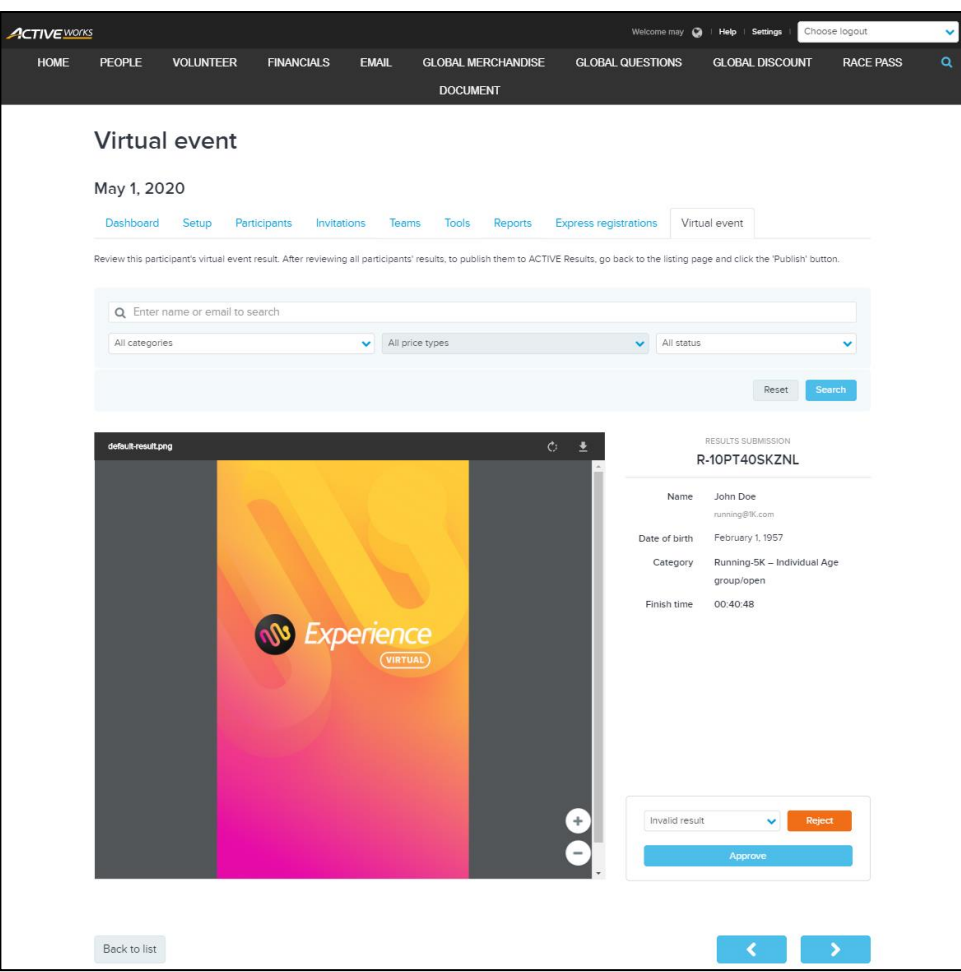

As the Experience app directly provides a race time, no additional screenshot/photographic proof of a result is required (a placeholder screenshot is displayed), and you can only select between approving a result or rejecting an invalid result.

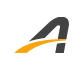

## **ACTIVE Network, LLC**

© 2020 ACTIVE Network, LLC, and/or its affiliates and licensors. All rights reserved. No part of this publication may be reproduced, transmitted, transcribed, stored in a retrieval system, or translated into any computer language, in any form or by any means, electronic, mechanical, magnetic, optical, chemical, manual, or otherwise, without prior written permission. You have limited permission to make hard copy or other reproductions of any machine-readable documentation for your own use, provided that each such reproduction shall carry this copyright notice. No other rights under copyright are granted without prior written permission. The document is not intended for production and is furnished "as is" without warranty of any kind. All warranties on this document are hereby disclaimed including the warranties of merchantability and fitness for a particular purpose.

#### **About ACTIVE Network, LLC**

ACTIVE Network, LLC is a technology and media company that helps millions of people find and register for things to do and helps organizations increase participation in their activities and events.

For more information about ACTIVE Network, LLC products and services, please visit ACTIVEnetwork.com.

ACTIVE Network, LLC 717 North Harwood Street Suite 2500 Dallas, TX 75201